## Word2003 PDF

https://www.100test.com/kao\_ti2020/234/2021\_2022\_\_E5\_B7\_A7\_ E7\_94\_A8\_E5\_9B\_BE\_E7\_c98\_234586.htm

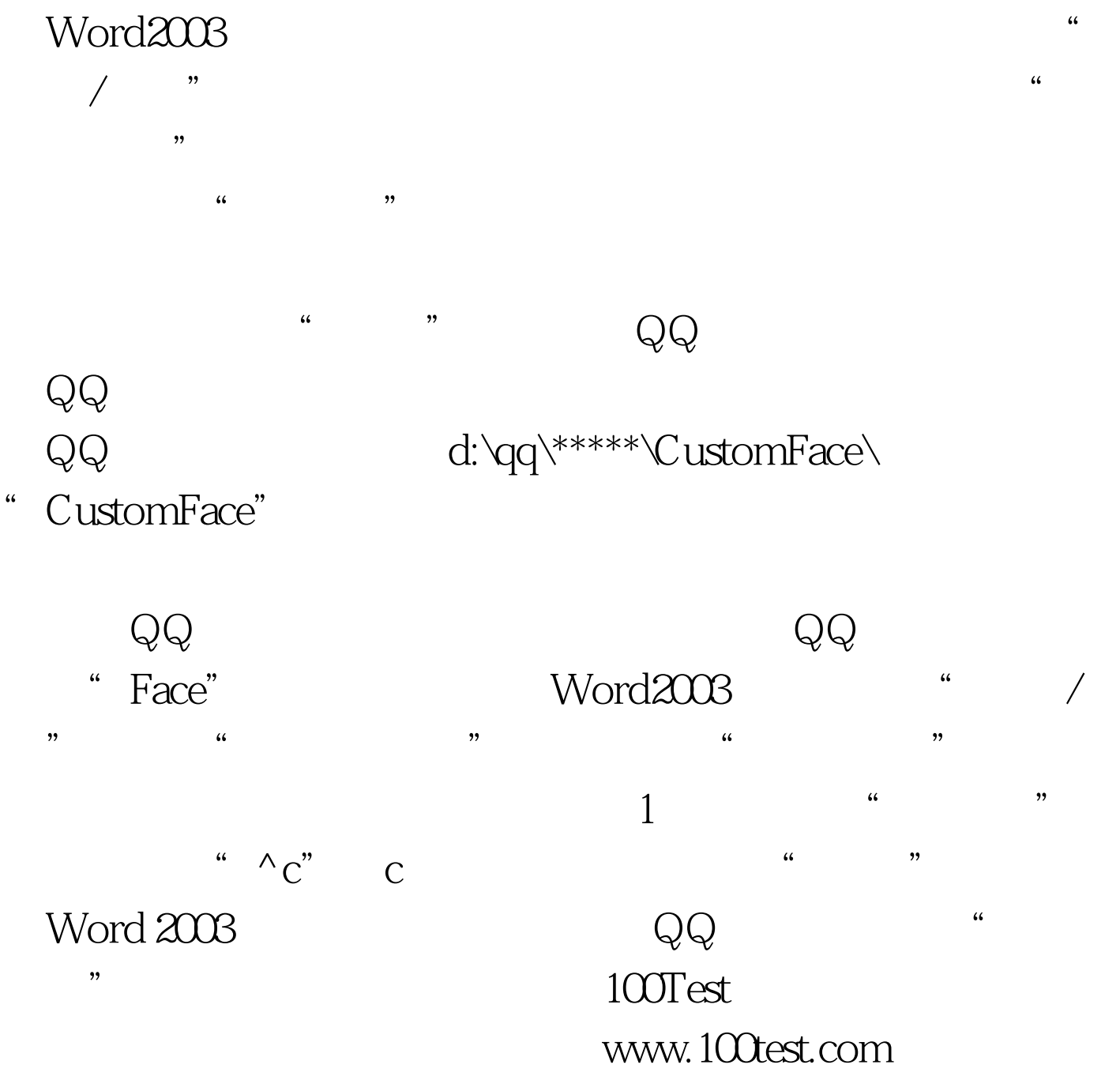